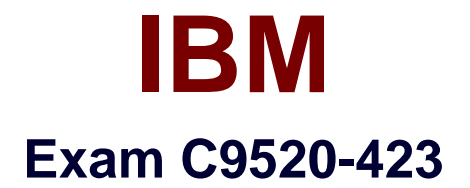

# **IBM WebSphere Portal 8.5 Solution Development**

**Verson: Demo**

**[ Total Questions: 10 ]**

### **Question No : 1**

What is one benefit of using the Controller service provider interface (SPI)?

**A.** Modifications can be made directly to the navigation model.

**B.** The Controller SPI can be used to make changes to any virtual portal that is running on the system from the base portal.

**C.** Changes can be made and applied to a running portal environment. The portal does not need to be restarted for the changes to take effect.

**D.** The modifications that are made come into effect immediately for the controller and are reflected in the persistence layer without committing the controller.

### **Answer: D**

#### **Explanation:**

Explanation :

The Controller SPI provides controllers for portal resources. You can use these controllers to modify portal resources that are exposed by particular models of the Model SPI. Controllers offer methods to modify the topology and properties of the model and of its nodes. They expose the same interfaces as the corresponding read-only model, and they instantly reflect modifications that you apply to the controller.

Note: While the modifications come into effect immediately for the controller, they not reflected in the persistence layer until you commit the controller and the changes that you made by it.

# **Question No : 2**

Assuming the device classes were correctly configured to the clients, which device class equations would be evaluated to true for only iPhones?

- **A.** android+smartphone
- **B.** wotrklight+(ios/andcoid)
- **C.** smartphone+(iosI android)
- **D.** (android/ios)+smartphone+!blackberry

### **Answer: D**

### **Question No : 3**

Tyler is developing a portlet that allows a user to see all the pages that the user can access in the portal. Which portal model should Tyler use to get the pages that are visible to the specific user who is logged in?

- **A.** Layout model
- **B.** Content model
- **C.** Navigation model
- **D.** Navigation Selection model

# **Answer: C**

**Question No : 4**

Which statement is true regarding the relative width of the wpthemeCol2of 5 CSS class?

**A.** It cannot be used in a custom layout.

- **B.** It is a semantic type relative-width class.
- **C.** It is a CSS class for a column that takes two-fifths of the width of the page.

**D.** It is a CSS class for the second column on a page that consists of five columns.

### **Answer: A**

# **Question No : 5**

Frank has a portlet that accesses PUMA to retrieve some details about a user to control what is displayed in his custom portlet (user categories). After some analysis, he sees that performance is poor and feels that this issue is because of PUMA. Frank would like to store some of the PUMA objects in the session.

Which PUMA object can be stored safely in the session?

- **A.** PumaHome
- **B.** PumaLocator
- **C.** PumaProfile
- **D.** PumaController

**Answer: A Explanation:**  Explanation : PumaProfile

Contains methods that provide read-only access to the User and Group attributes and identifiers. You can use this interface to get the User object for the current user. PumaLocator

Contains methods for looking up User and Group objects. You can use this interface to obtain a List of Group objects for all of the groups in which the current user is a member. Beginning with Version 7.0 of WebSphere® Portal, paging is supported. Which means that the result set is split up into subsets (pages) and a special iterator can be used to access the pages.

**PumaController** 

Contains methods for creating and deleting Users and Groups and for modifying the User and Group profiles and membership.

PumaEnvironment

Contains methods to retrieve virtual principals, access general properties for user management, and a method to bypass access control for the user and group management layer.

Before the portlet can use these provider objects, it must first retrieve the appropriate home interface, depending on the type of application.

Standard portlet

com.ibm.portal.um.portletservice.PumaHome

# **Question No : 6**

Sally developed a custom theme module that requires Dojo to render it. In the custom module definition,

she added the Dojo modules to the prerequisite list. Sally then added her custom module to the non-deferred section of the

Deferred (Default) profile, leaving the Dojo modules in the deferred section.

What is the result of rendering a page in view mode with the Deferred (Default) profile assigned?

- **A.** The custom module is not run.
- **B.** The Dojo modules are promoted to non-deferred.

**C.** A JavaScript error occurs, indicating that Dojo is undefined.

**D.** A server-side error occurs, indicating that the Dojo modules are deferred.

#### **Answer: B**

### **Question No : 7**

Which statement is true regarding responsive web design (RWD)?

**A.** It uses a web design approach based on HTML5 and CSS3 to improve the rendering speed of a portlet.

**B.** It uses advanced JavaScript design techniques to implement a highly responsive touchenabled user interface.

**C.** It uses tableless web design to arrange elements and text on a web page to improve the responsiveness of a web page.

**D.** It uses CSS3 media queries to optimize content and layout automatically based on screen size, device, and orientation.

### **Answer: C**

### **Question No : 8**

Isabel wants to display different content automatically to users, depending on their group access.

Which IBM WebSphere Portal feature should Isabel use to configure this objective?

- **A.** dynamic Ul
- **B.** preferences
- **C.** customization
- **D.** personalization

**Answer: D**

**Explanation:** 

SyncML DM is based on the SyncML protocol and is designed to enable the customizing, personalization, and servicing of mobile device, taking into account the same limitations as SyncML DS does for mobile environments.

# **Question No : 9**

Kevin created a new theme using the non-WebDAV approach. He installed and registered the theme and then applied it to a managed page. After reviewing his theme, he noticed he was not getting his custom footer elements.

What action should he take first?

**A.** Check WebDAV and make sure the theme folder exists there.

**B.** Make changes to the rel=dynamic- content entry to point to the right content spot.

**C.** Make changes to the XMLAccess script to re-register the theme in IBM WebSphere Portal.

**D.** Delete the Project in the IBM WebSphere Integrated Solutions Console and install a new theme project.

# **Answer: D**

# **Explanation:**

### Procedure

Export the worklight\_extension.ear from the WebSphere® Integrated Solutions Console.

Click Applications > Application Types > WebSphere enterprise applications.

Click Next until you find the worklight\_extension application.

Select worklight\_extension and click Export on the toolbar.

Click the worklight\_extension.ear link to download and save the EAR file to your file system.

# **Question No : 10**

Which two options are valid uses of the XML Configuration interface? (Choose two.)

- **A.** Install a portlet.
- **B.** Clone a skin module.
- **C.** Delete a shared library.
- **D.** Back up an IBM WebSphere Portal server configuration.
- **E.** Export all property files from a WebSphere Portal server.

**Answer: D,E**